## **МИНИСТЕРСТВО СЕЛЬСКОГО ХОЗЯЙСТВА РОССИЙСКОЙ ФЕДЕРАЦИИ**

Федеральное государственное бюджетное образовательное учреждение высшего образования **«АРКТИЧЕСКИЙ ГОСУДАРСТВЕННЫЙ АГРОТЕХНОЛОГИЧЕСКИЙ УНИВЕРСИТЕТ"** (ФГБОУ ВО Арктический ГАТУ) Октёмский филиал Кафедра общеобразовательных дисциплин

 **УТВЕРЖДАЮ**

Регистрационный номер\_\_16\_\_

## **РАБОЧАЯ ПРОГРАММА УЧЕБНОЙ ДИСЦИПЛИНЫ**

Дисциплина **ОП.08 Информационные технологии в профессиональной деятельности**

Специальность – 35.02.05 Агрономия

Квалификация выпускника- Агроном

Уровень ППССЗ- базовый

Срок освоения ППССЗ - 2года 10 месяцев

Форма обучения – очная/ заочная

Общая трудоемкость -70 ч.

Октёмцы

МИНИСТЕРСТВО СЕЛЬСКОГО ХОЗЯЙСТВА РОССИЙСКОЙ ФЕДЕРАЦИИ Федеральное государственное бюджетное образовательное учреждение высшего образования «АРКТИЧЕСКИЙ ГОСУДАРСТВЕННЫЙ АГРОТЕХНОЛОГИЧЕСКИЙ УНИВЕРСИТЕТ" (ФГБОУ ВО Арктический ГАТУ) Октёмский филиал Кафедра общеобразовательных дисциплин

Регистрационный номер\_16\_

**УТВЕРЖДАЮ** Зам. директора по учебно-OKTEM воспитательной работе СИДЬ Острельдина О.И.  $\mu$  30 abryera 2022  $\mathbf{v}$ 

#### РАБОЧАЯ ПРОГРАММА УЧЕБНОЙ ДИСЦИПЛИНЫ

Дисциплина ОП.08 Информационные технологии в профессиональной деятельности

Специальность - 35.02.05 Агрономия

Квалификация выпускника-Агроном

Уровень ППССЗ- базовый

Срок освоения ППССЗ - 2года 10 месяцев

Форма обучения - очная/заочная

Общая трудоемкость -70 ч.

Октёмцы

Рабочая программа учебной дисциплины разработана в соответствии с:

- 1. Федеральным государственным образовательным стандартом среднего профессионального образования по специальности 35.02.05 Агрономия, утвержденный приказом Министерства просвещения Российской Федерации от 13 июля 2021 г. N 444
- 2. Учебным планом специальности 35.02.05 Агрономия одобренным Ученым советом ФГБОУ ВО Арктический ГАТУ от 02 сентября 2022г. Протокол № 73/3

Разработчик(и) РПД зав. кафедрой, к.п.н., доцент Олесова М.М.; преподаватель первой категории, к.п.н., Яковлева Л.Н.

Зав. кафедрой разработчика РПД  $\sim$  /Олесова М.М./ offer

Протокол заседания кафедры № 1 от «30» августа 2022г.

OCHO Острельдина О.И./ Председатель УМС филиала одпись

Протокол заседания УМС № 1 от «30» августа 2022 г.

 $\overline{2}$ 

## **СОДЕРЖАНИЕ**

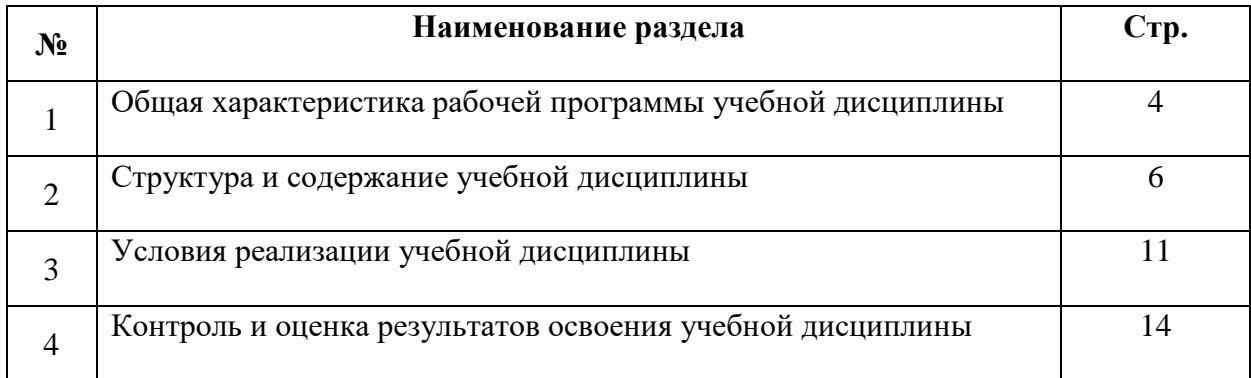

## **1. ОБЩАЯ ХАРАКТЕРИСТИКА ПРОГРАММЫ УЧЕБНОЙ ДИСЦИПЛИНЫ ОП.08 «Информационные технологии в профессиональной деятельности»**

#### **1.1 Область применения программы**

Рабочая программа учебной дисциплины является частью программы подготовки специалистов среднего звена в соответствии с ФГОС по специальности СПО 35.02.05 Агрономия.

Рабочая программа учебной дисциплины может быть использована в дополнительном профессиональном образовании и в профессиональной подготовке и переподготовке работников аграрного сектора при наличии среднего общего образования.

**3 Место учебной дисциплины в структуре программы подготовки специалистов среднего звена:**

Учебная дисциплина «Информационные технологии в профессиональной деятельности» входит в математический и общий естественнонаучный цикл.

#### **Освоение дисциплины способствует формированию компетенций:**

развития, заниматься самообразованием, осознанно планировать повышение квалификации.

**ОК 09.** Использовать информационные технологии в профессиональной деятельности.

## **1.3 Цели и задачи учебной дисциплины - требования к результатам освоения учебной дисциплины**

**Цель дисциплины** -обеспечение обучающихся теоретическими знаниями и умениями, практическими навыками, использовать технологии сбора, размещения, хранения, накопления, преобразования и передачи данных в профессионально ориентированных информационных системах.

**Задачи дисциплины** - изучение основных понятий автоматизированной обработки информации, общий состав, функции, структуру, методы и средства сбора информации персональных компьютеров и вычислительных систем; ознакомление с базовыми системными программными продуктами и пакетами прикладных программ в области профессиональной деятельности.

В результате освоения учебной дисциплины обучающийся должен **уметь:**

- использовать технологии сбора, размещения, хранения, накопления, преобразования и передачи данных в профессионально ориентированных информационных системах;

- использовать в профессиональной деятельности различные виды программного обеспечения, в том числе специального;

- применять компьютерные и телекоммуникационные средства;

В результате освоения учебной дисциплины обучающийся должен **знать:**

- основные понятия автоматизированной обработки информации;

- общий состав и структуру персональных компьютеров и вычислительных систем;

- состав, функции и возможности использования информационных и телекоммуникационных технологий в профессиональной деятельности;

- методы и средства сбора, обработки, хранения, передачи и накопления информации;

- базовые системные программные продукты и пакеты прикладных программ в области профессиональной деятельности;

## **1.4 Рекомендуемое количество часов на освоение программы учебной дисциплины «Информационные технологии в профессиональной деятельности»**

Максимальная учебная нагрузка обучающегося - 70 часов, в том числе:

- обязательная аудиторная учебная нагрузка обучающегося - 68 часов (16 часов-заочная форма),

- самостоятельная работа обучающегося – (54 часа -заочная форма),

- Консультация - 2 ч

## **2. СТРУКТУРА И СОДЕРЖАНИЕ УЧЕБНОЙ ДИСЦИПЛИНЫ**

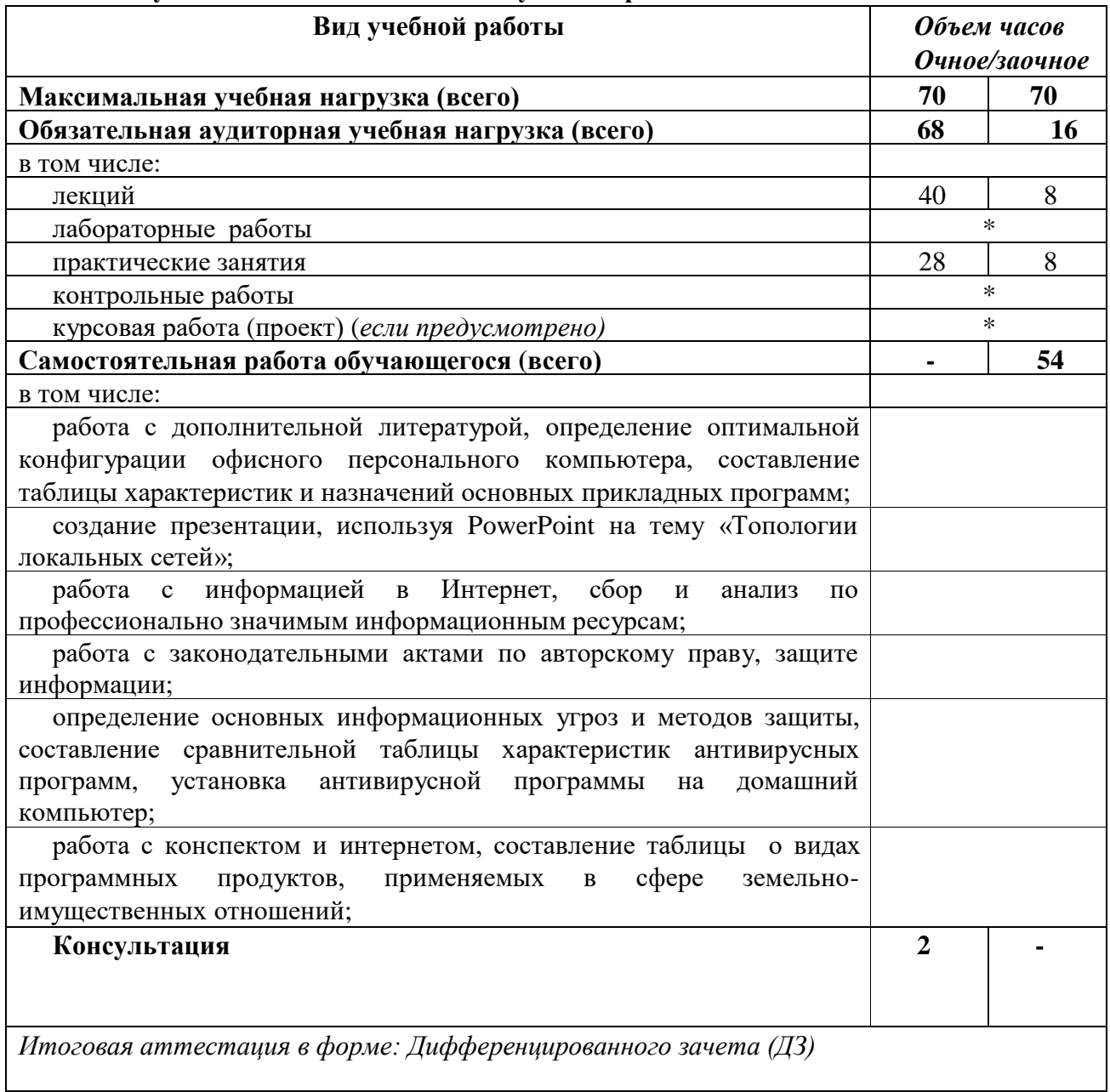

## **2.1. Объем учебной дисциплины и виды учебной работы**

# 2.2 Тематический план и содержание учебной дисциплины «Информационные технологии в профессиональной деятельности»

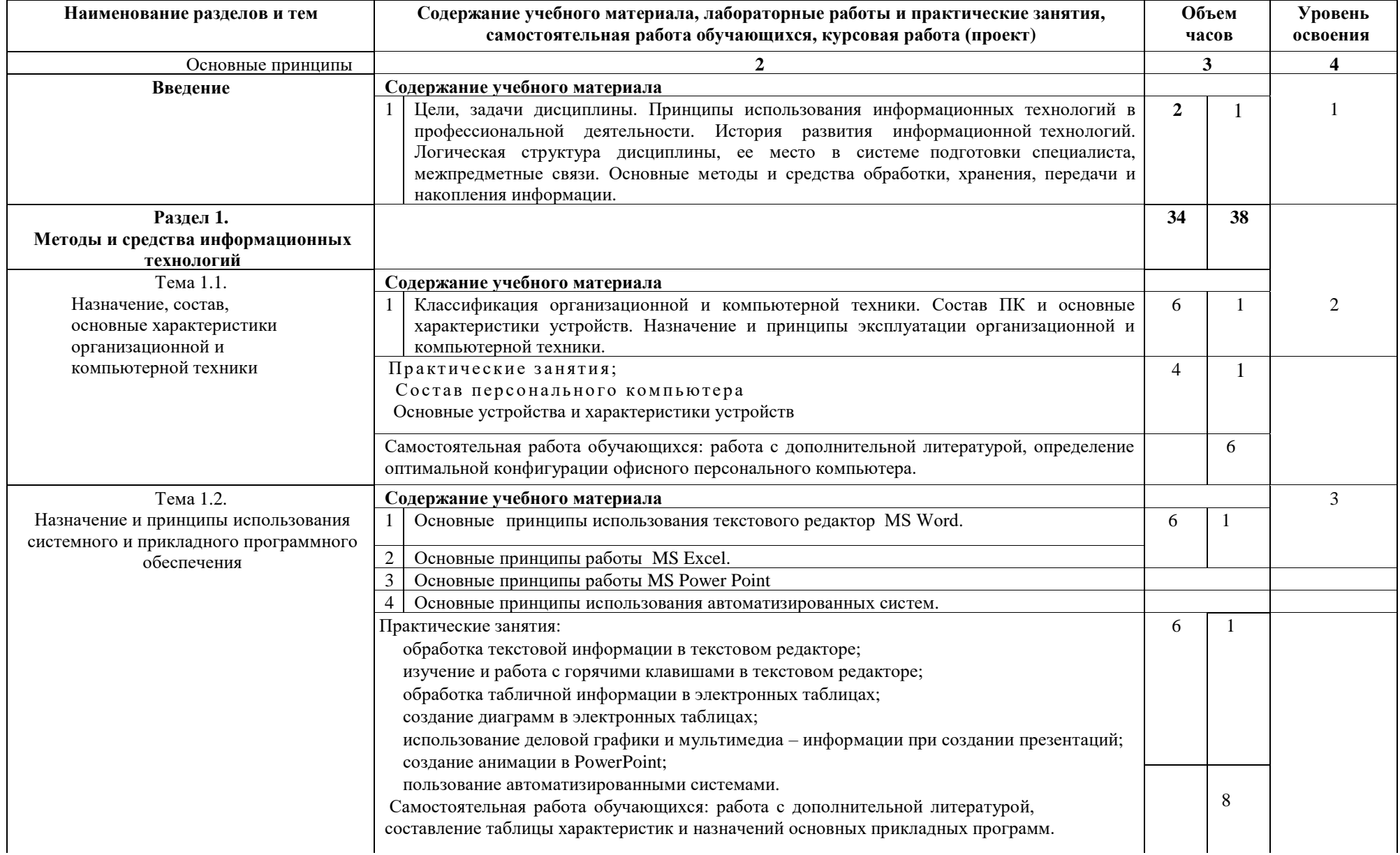

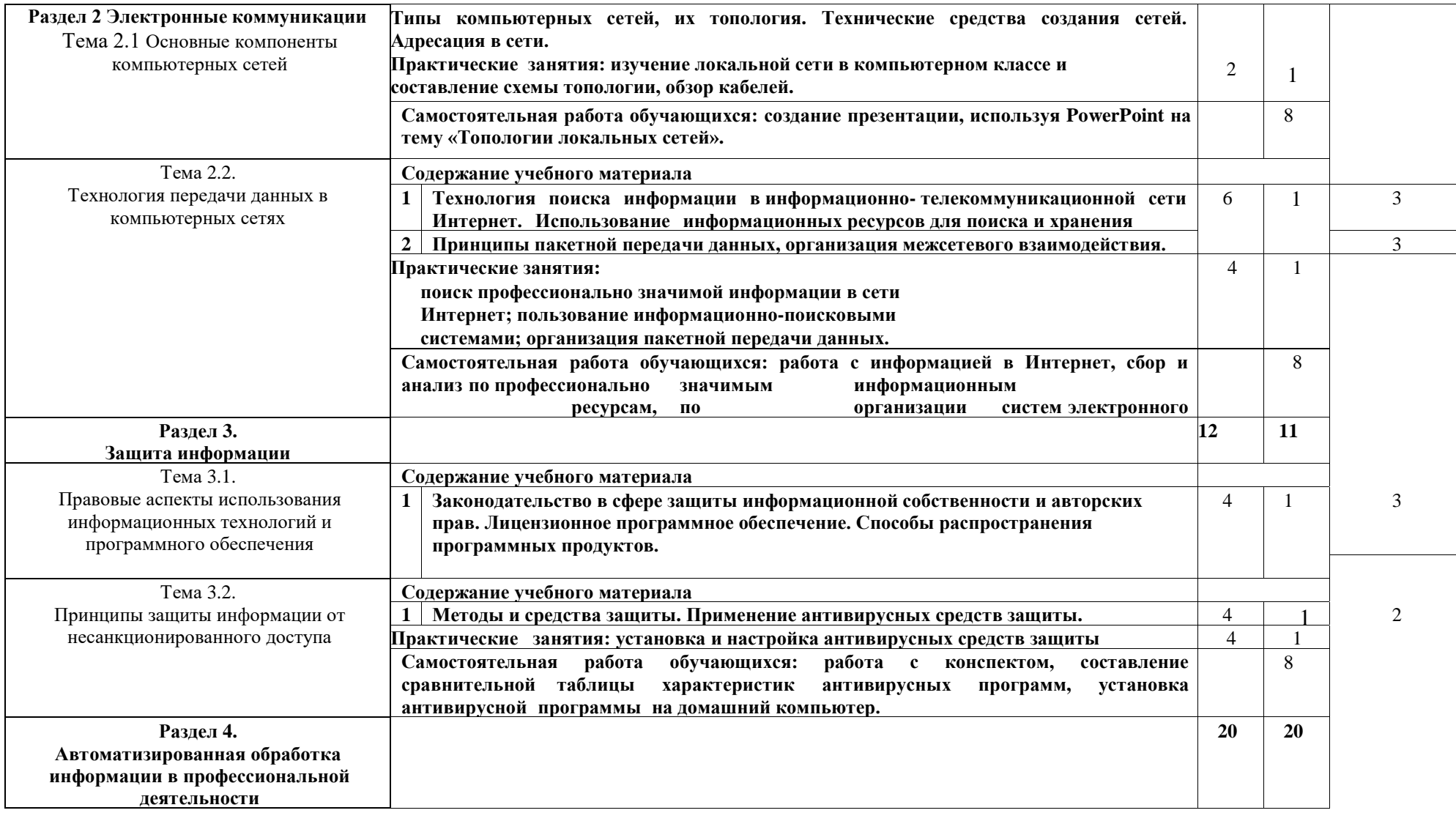

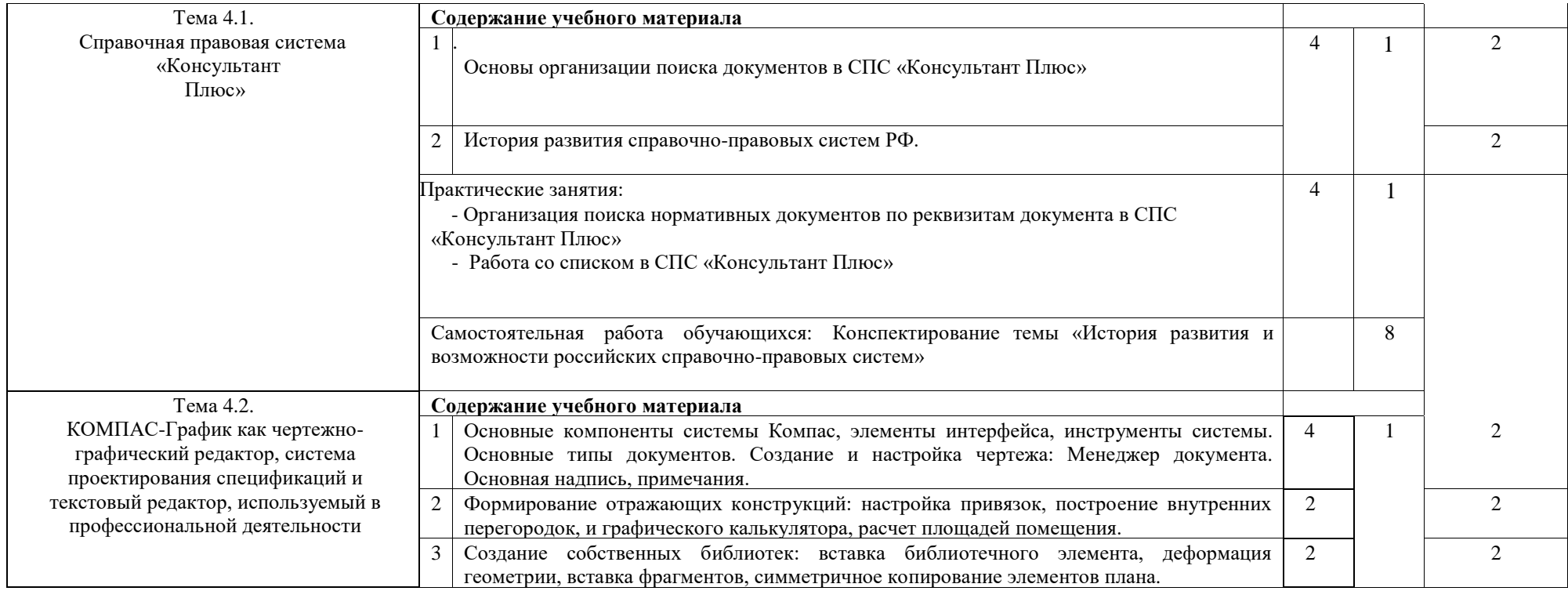

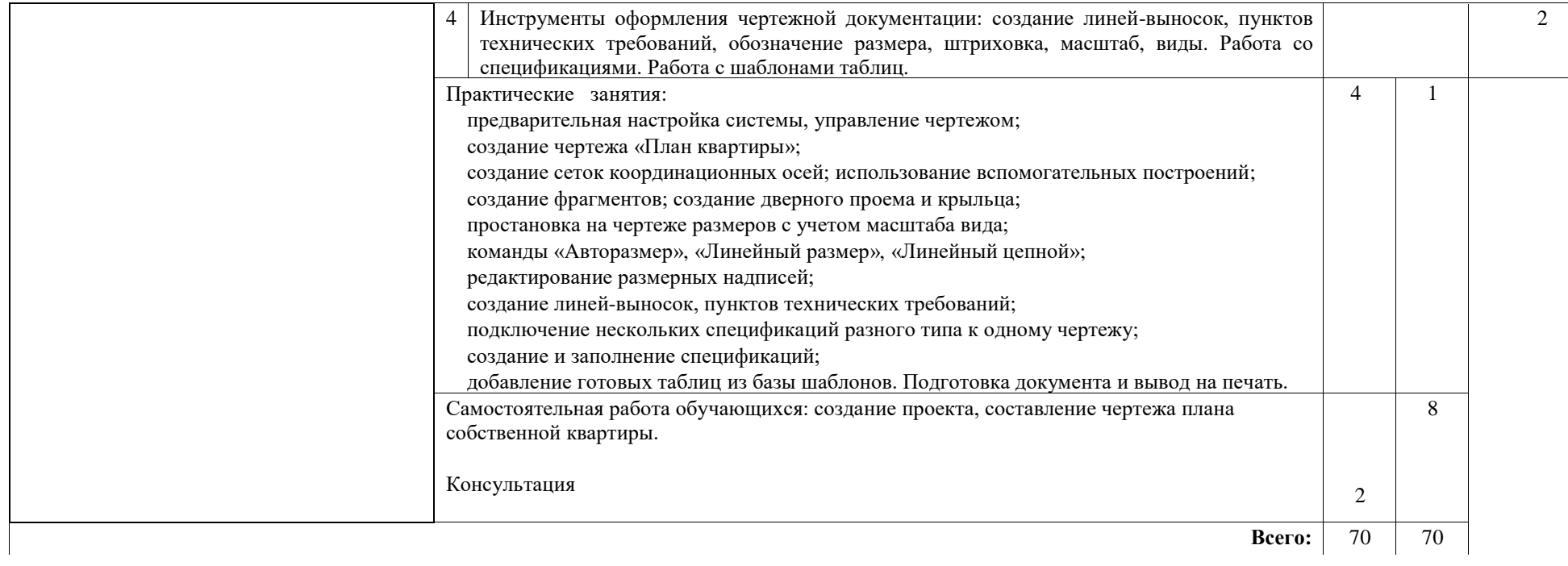

## 3. УСЛОВИЯ РЕАЛИЗАЦИИ УЧЕБНОЙ ДИСЦИПЛИНЫ

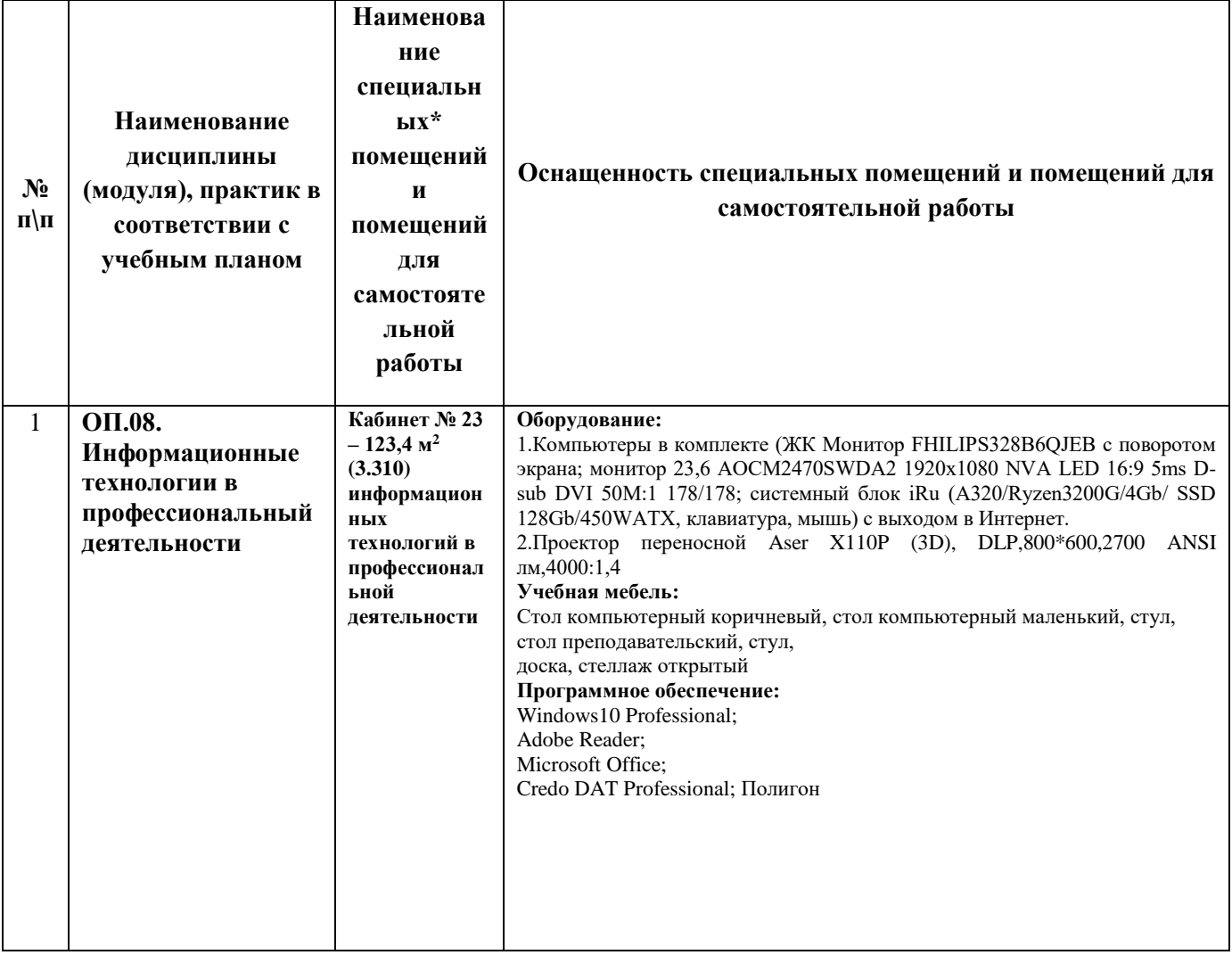

## 3.1. Требования к минимальному материально-техническому обеспечению

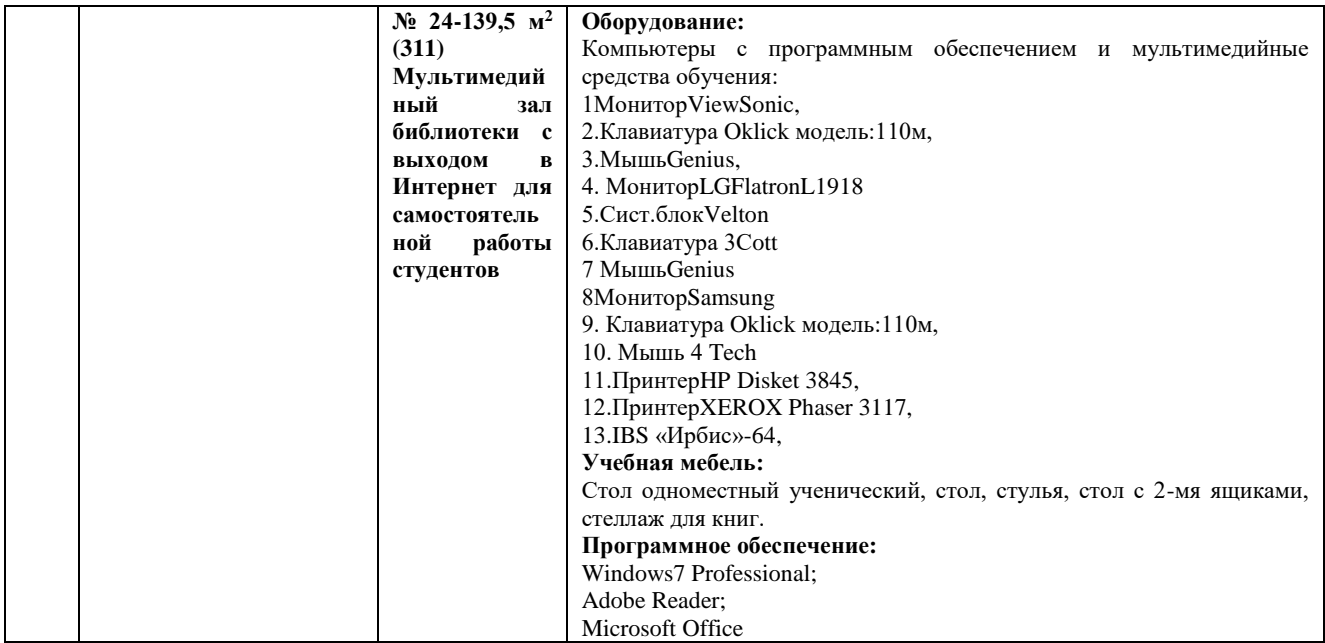

3.2 Информационное обеспечение обучения (перечень рекомендуемых учебных изданий, Интернет-ресурсов, дополнительной литературы) Основные источники:

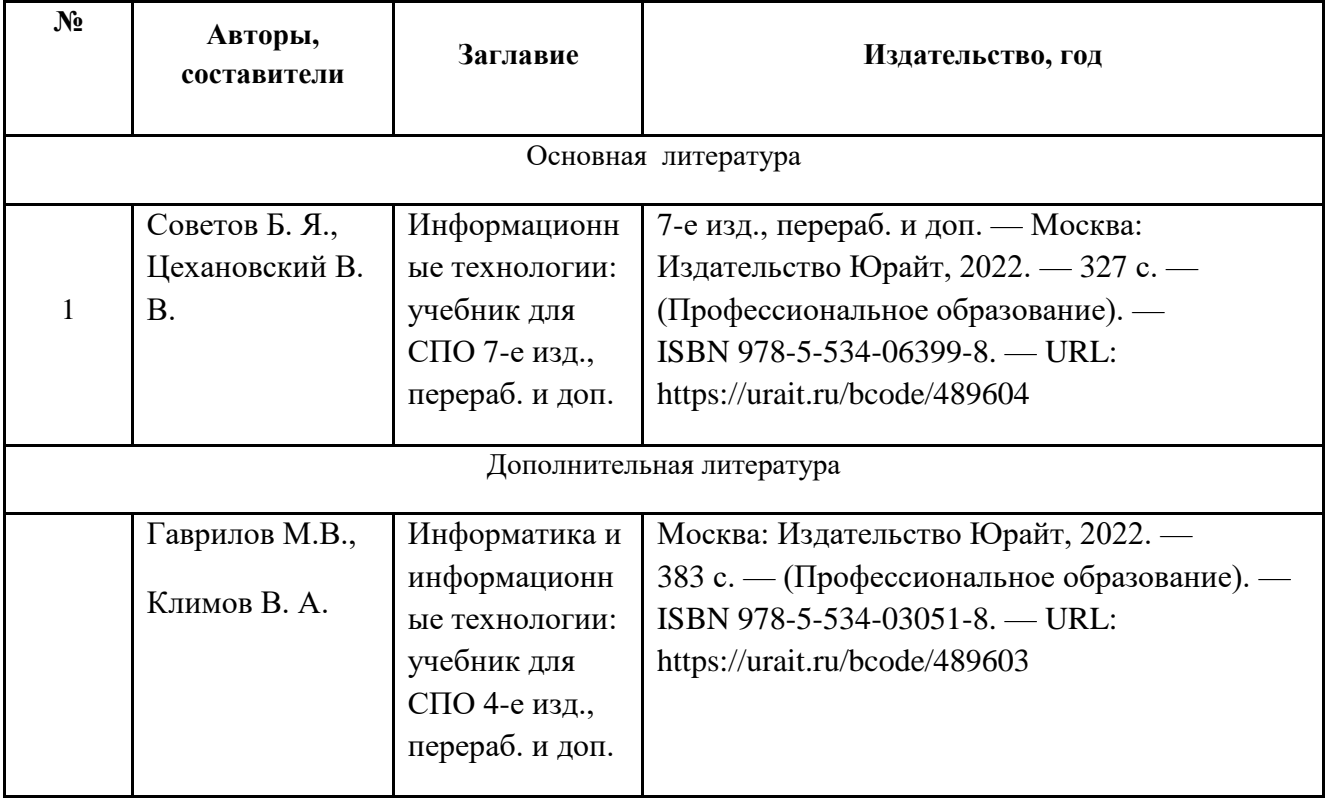

Перечень электронных ресурсов:

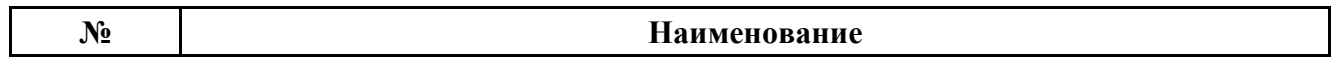

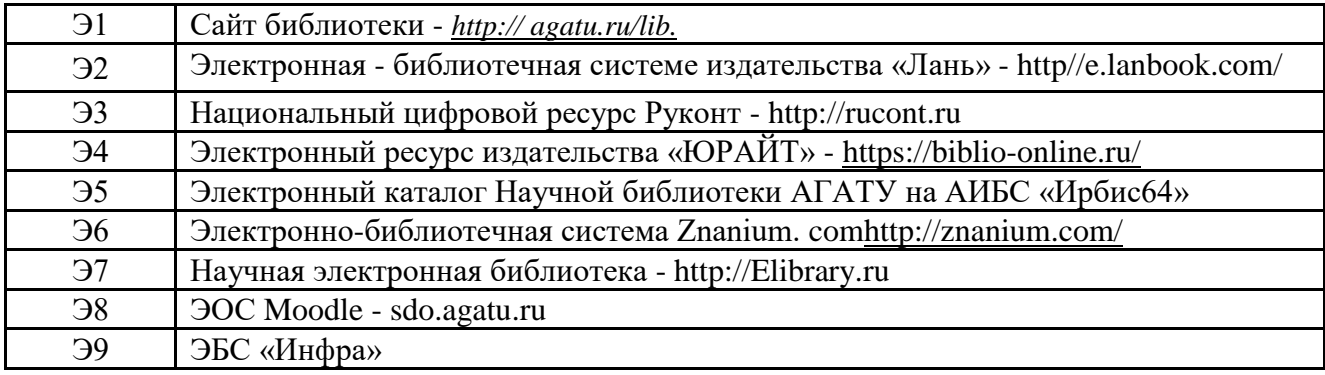

#### *Перечень информационных справочных систем:*

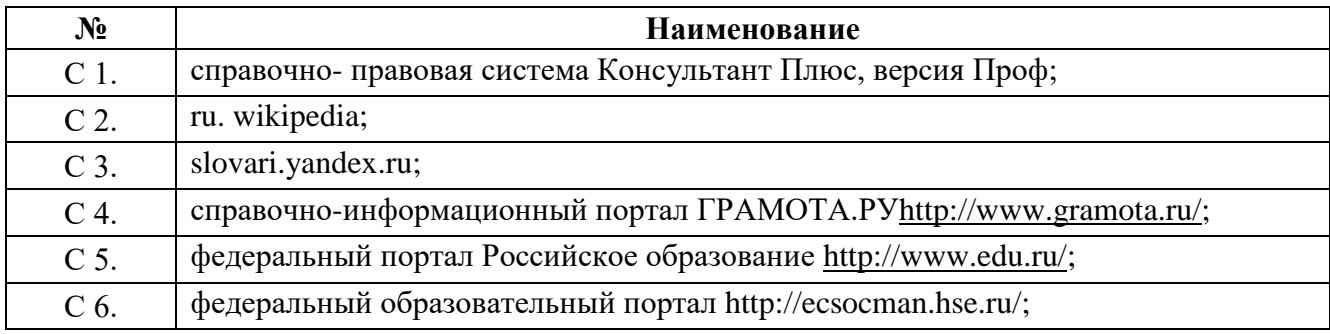

## **3.3 Условия реализации учебной дисциплины для обучающихся-инвалидов и лиц с ограниченными возможностями здоровья**

#### **3.3.1. Образовательные технологии**

С целью оказания помощи в обучении обучающихся-инвалидов и лиц с ОВЗ применяются образовательные технологии с использованием универсальных, специальных информационных и коммуникационных средств.

Для основных видов учебной работы применяются:

Контактная работа:

- лекции – проблемная лекция, лекция-дискуссия, лекция-диалог, лекция-консультация, лекция с применением дистанционных технологий и привлечением возможностей Интернета;

*-* практические (семинарские) занятия - практические задания;

- групповые консультации – опрос, работа с лекционным и дополнительным материалом;

- индивидуальная работа с преподавателем - индивидуальная консультация, работа с лекционным и дополнительным материалом, беседа, морально-эмоциональная поддержка и стимулирование, дистанционные технологии.

Формы самостоятельной работы устанавливаются с учетом индивидуальных психофизических особенностей (устно, письменно на бумаге или на компьютере).

В качестве самостоятельной подготовки в обучении используется - система дистанционного обучения Moodle.

Самостоятельная работа:

- работа с книгой и другими источниками информации, план-конспекты;

- творческие самостоятельные работы;

- дистанционные технологии.

При необходимости обучающимся предоставляется дополнительное время для консультаций и выполнения заданий.

## **3.2.2. Специальное материально-техническое и учебно-методическое обеспечение**

При обучении по дисциплине используется система, поддерживающая дистанционное образование - «Moodle», ориентированная на организацию дистанционных курсов, а также на организацию взаимодействия между преподавателем и обучающимися посредством интерактивных обучающих элементов курса.

*Для обучающихся лиц с нарушением зрения предоставляются:*

- видеоувеличитель-монокуляр для просмотра Levenhuk Wise 8х25;

- электронный ручной видеоувеличитель видео оптик "wu-tv";

- возможно также использование собственных увеличивающих устройств;

- версия сайта университета http://www.ysaa.ru/ для слабовидящих.

## *Для обучающихся лиц с нарушением слуха предоставляются:*

- аудитории со звукоусиливающей аппаратурой (колонки, микрофон);

- компьютерная техника в оборудованных классах;

- учебные аудитории с мультимедийной системой с проектором;

- аудитории с интерактивными досками в аудиториях;

- учебные пособия, методические указания в форме электронного документа

*Для обучающихся лиц с нарушениями опорно-двигательного аппарата предоставляются:*

- система дистанционного обучения Moodle;

- учебные пособия, методические указания в форме электронного документа

## **3.3.3. Контроль и оценка результатов освоения учебной дисциплины**

Контроль результатов обучения осуществляется в процессе проведения практических занятий*,* выполнения индивидуальных самостоятельных работ.

Для осуществления процедур текущего контроля успеваемости и промежуточной аттестации инвалидов и лиц с ОВЗ имеются фонды оценочных средств в ИС «Тестирование».

Формы и сроки проведения рубежного контроля определяются с учетом индивидуальных психофизических особенностей (устно, письменно на бумаге, письменно на компьютере, в форме тестирования и т.п.), и может проводиться в несколько этапов.

При необходимости, предоставляется дополнительное время для подготовки ответов на зачете, аттестация проводится в несколько этапов (по частям), во время аттестации может присутствовать ассистент, аттестация прерывается для приема пищи, лекарств, во время аттестации используются специальные технические средства.

## **4. КОНТРОЛЬ И ОЦЕНКА РЕЗУЛЬТАТОВ ОСВОЕНИЯ УЧЕБНОЙ ДИСЦИПЛИНЫ**

Контроль и оценка результатов освоения учебной дисциплины осуществляется преподавателем в процессе проведения практических занятий и лабораторных работ, тестирования, а также выполнения обучающимися индивидуальных заданий, проектов, исследований по результатам оценки уровня освоения дисциплин и оценки сформированности компетенций обучающихся.

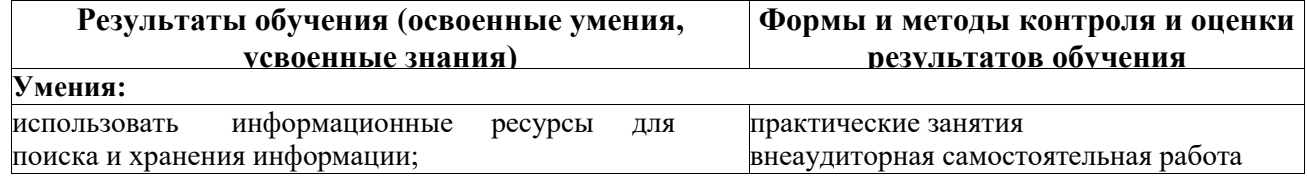

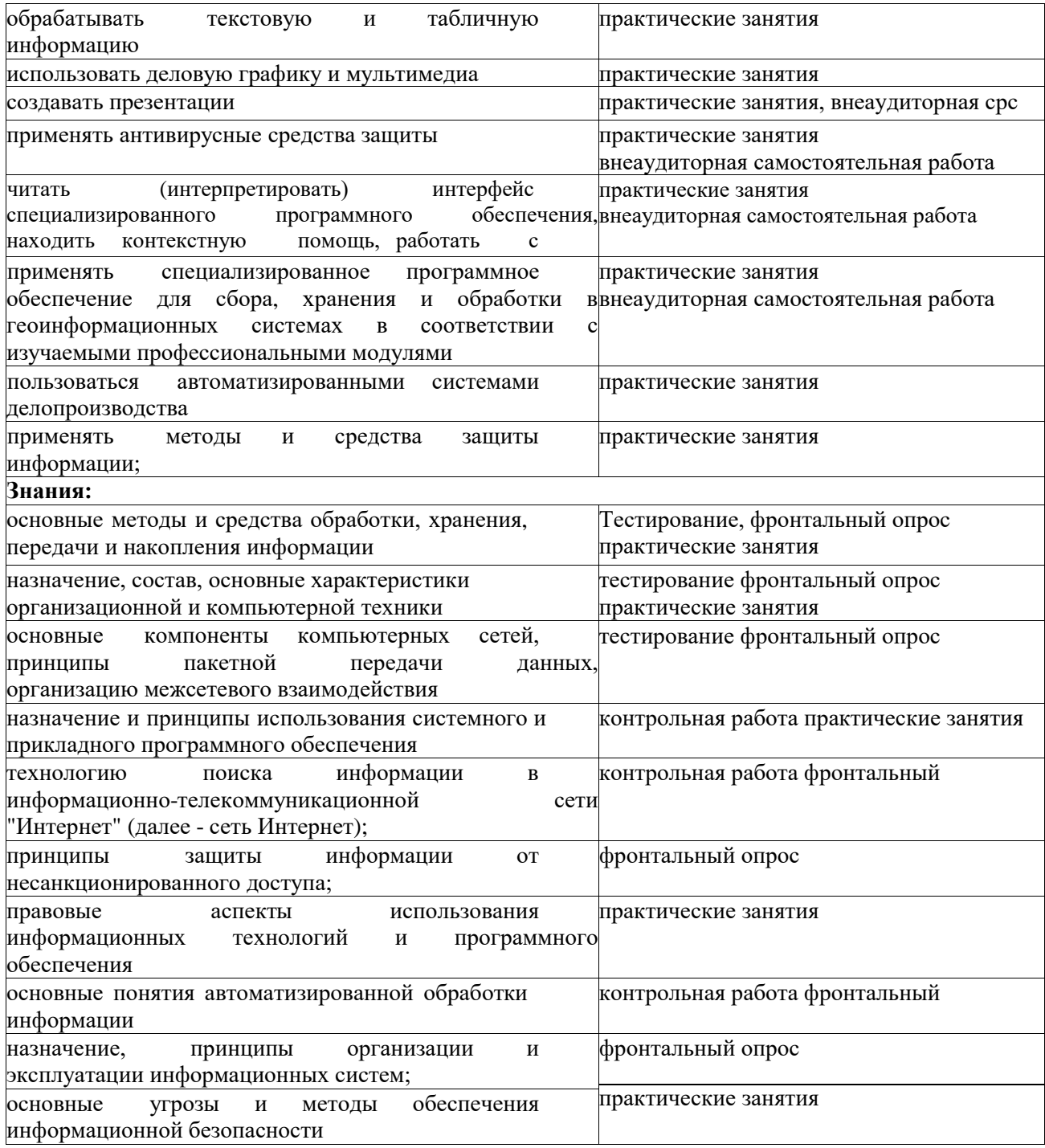

## Перечень контроля оценки

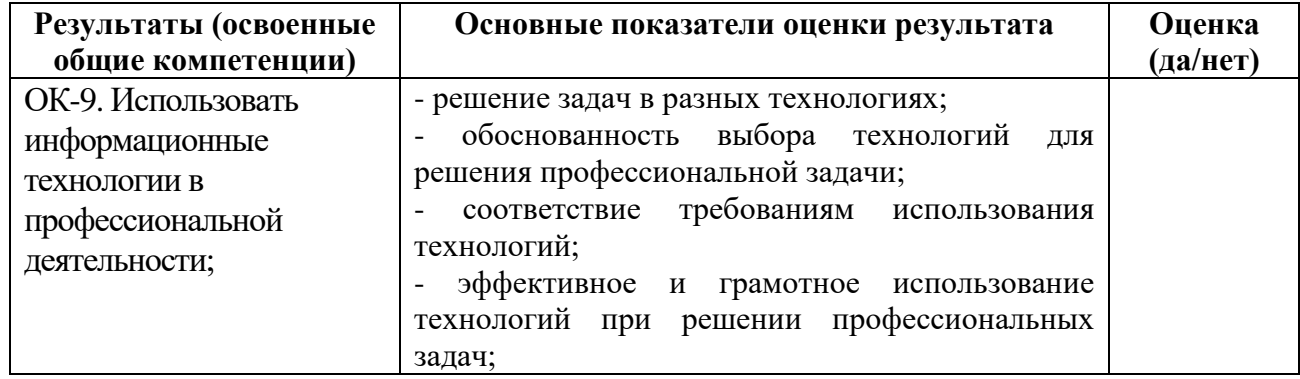

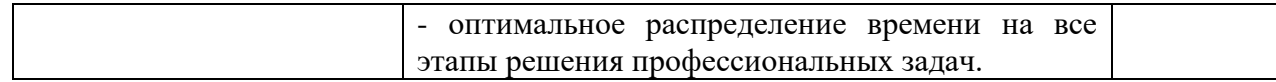

За правильный ответ на вопросы или верное решение задачи выставляется положительная оценка – 1 балл, в зависимости от уровня выполнения.

За неправильный ответ на вопросы или неверное решение задачи выставляется отрицательная оценка – 0 баллов.

Компетенции оцениваются однозначно «да» или «нет» в зависимости от суммы оценок ОПОР в каждой компетенции. Оценка по каждой ОПОР выставляется как: «да» - 1, «нет» -0.

Уровень оценки компетенций производится суммированием количества ответов «да» (оценок – 1) по ОПОР по всем компетенциям в процентном соотношении от возможной максимальной общей суммы количества оценок ОПОР.

В оценочной ведомости выставляется оценка («да» или «нет») и количество - 1 по каждой компетенции.

Для перевода баллов в оценку применяется универсальная шкала оценки образовательных достижений

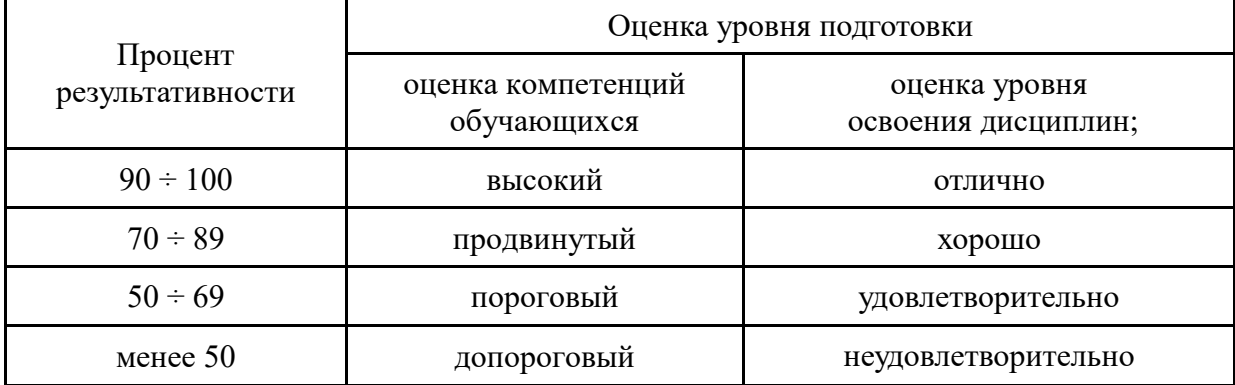

*Шкала оценки образовательных достижений*

## **МИНИСТЕРСТВО СЕЛЬСКОГО ХОЗЯЙСТВА РОССИЙСКОЙ ФЕДЕРАЦИИ** Федеральное государственное бюджетное образовательное учреждение высшего образования **«АРКТИЧЕСКИЙ ГОСУДАРСТВЕННЫЙ АГРОТЕХНОЛОГИЧЕСКИЙ УНИВЕРСИТЕТ»**

(ФГБОУ ВО Арктический ГАТУ) Октёмский филиал Кафедра общеобразовательных дисциплин

## **ФОНД ОЦЕНОЧНЫХ СРЕДСТВ по учебной дисциплине**

## **ОП.08 Информационные технологии в профессиональной деятельности**

## Специальность 35.02.05 Агрономия

Октёмцы

## 1. Паспорт фонда оценочных средств по учебной дисциплине

# 

## 35.02.05 Агрономия

код, наименование специальности/профессии

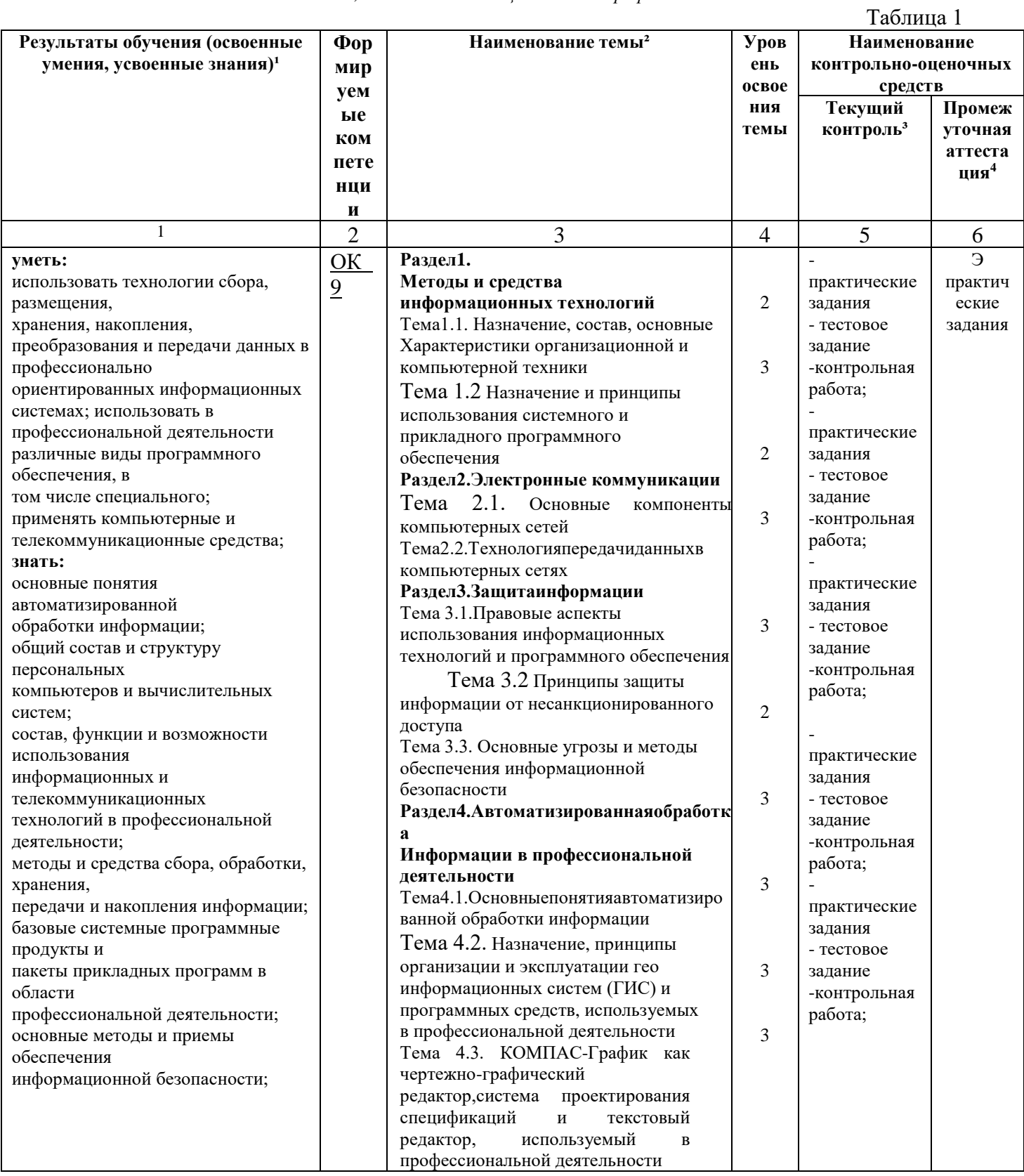

### **2.Результаты освоения учебной дисциплины, подлежащие проверке**

В результате аттестации по учебной дисциплине осуществляется комплексная проверка следующих умений и знаний, а также динамика формирования профессиональных и общих компетенций.

Таблица 2

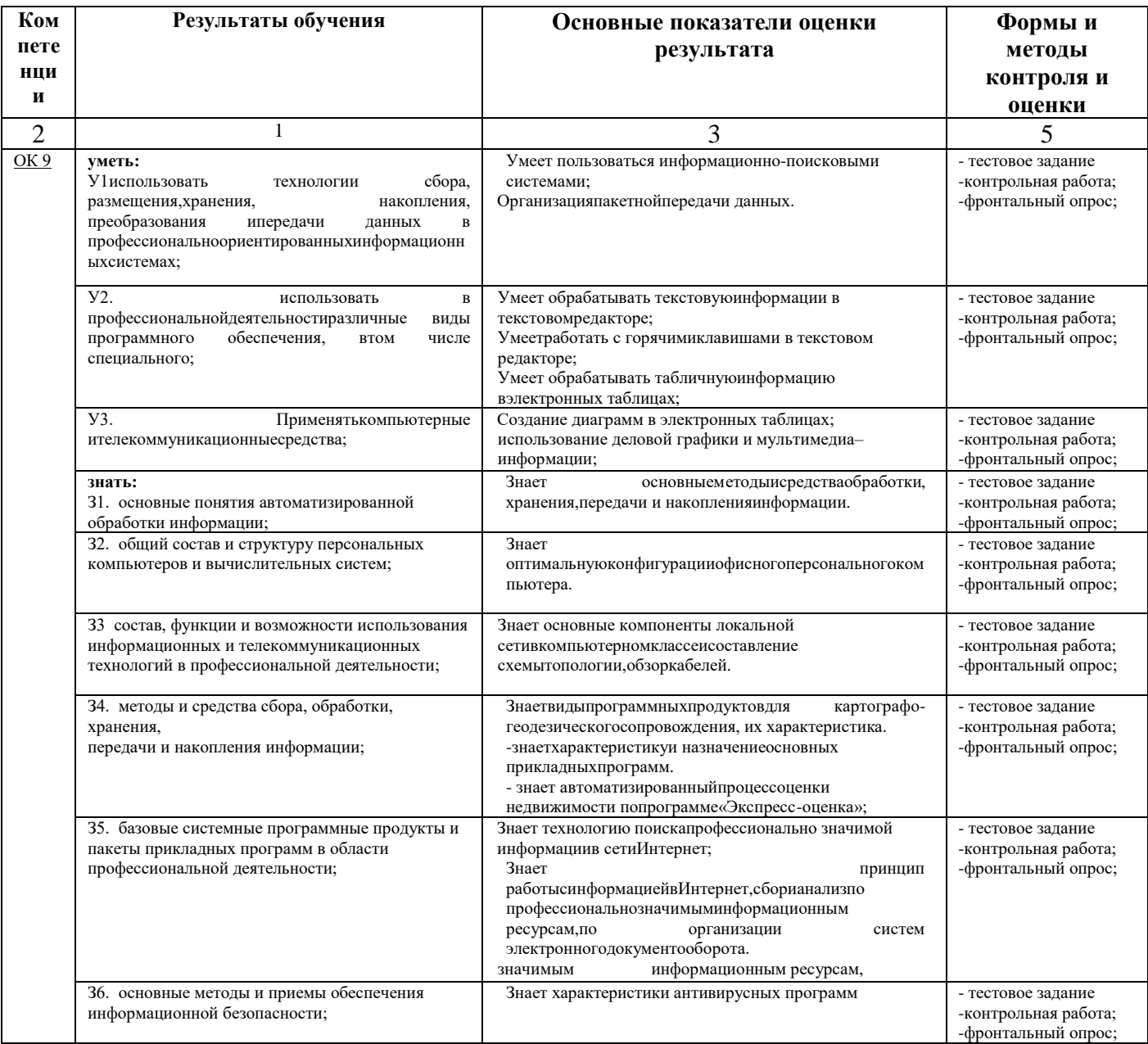

## 2.1. Оценка освоения учебной дисциплины 2.1.1. Формы и методы оценивания

Предметом оценки служат умения и знания, предусмотренные ФГОС по дисциплине «Информационные технологии профессиональной деятельности», направленные на формирование общих и профессиональных компетенций.

#### Перечень объектов контроля и оценки

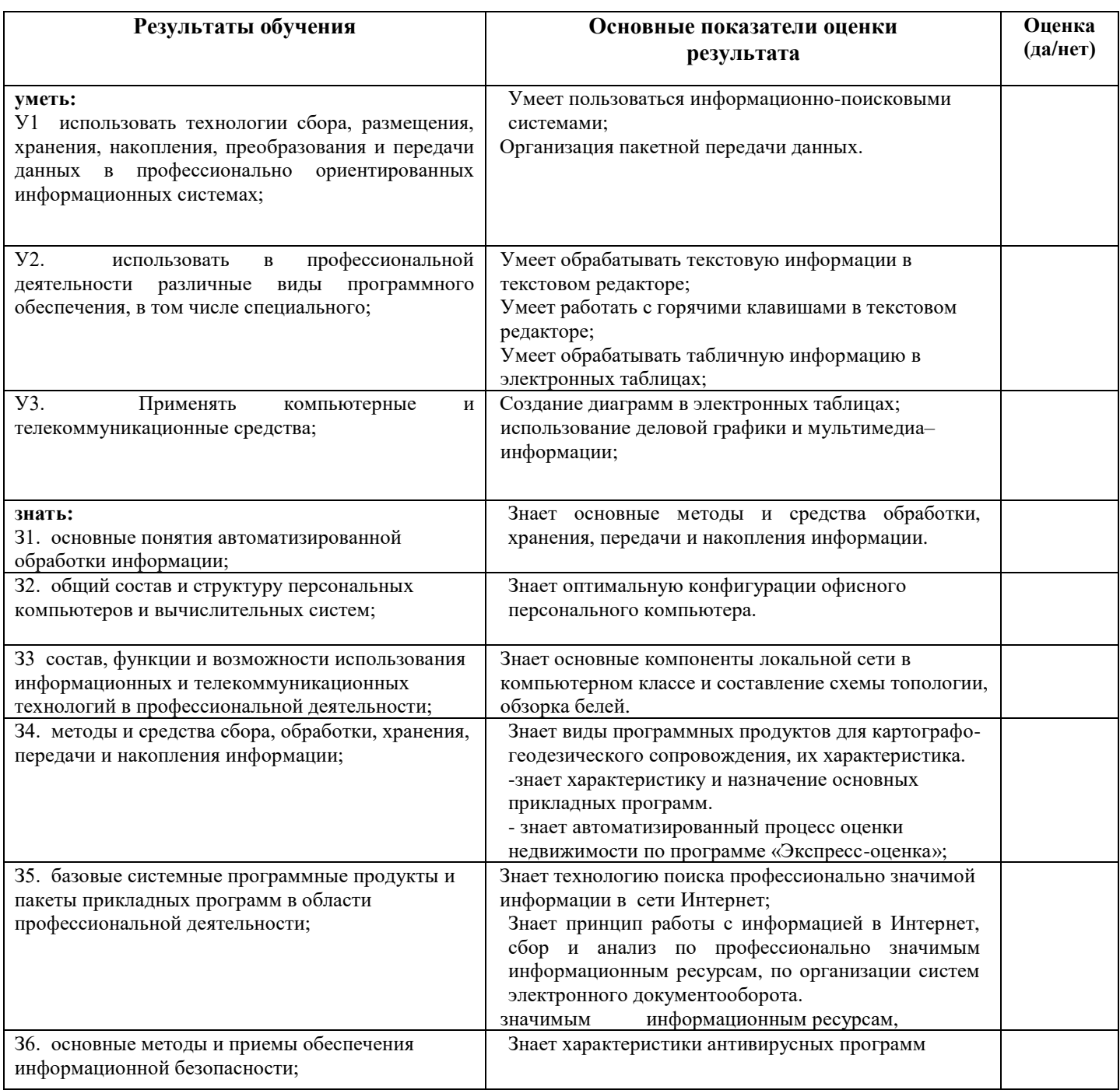

#### Критерии оценивания:

За правильный ответ на вопросы или верное решение задачи выставляется положительная оценка - 1 балл, в зависимости от уровня выполнения.

За неправильный ответ на вопросы или неверное решение задачи выставляется отрицательная оценка - 0 баллов.

Компетенции оцениваются однозначно «да» или «нет» в зависимости от суммы оценок ОПОР в кажлой компетенции.

Уровень оценки компетенций производится суммированием количества ответов «да» (оценок - 1) по ОПОР по всем компетенциям в процентном соотношении от возможной максимальной общей суммы количества оценок ОПОР.

В оценочной ведомости выставляется оценка («да» или «нет») и количество - 1 по каждой компетенции.

Для перевода баллов в оценку применяется универсальная шкала оценки образовательных лостижений

#### Универсальная шкала оценки образовательных достижений

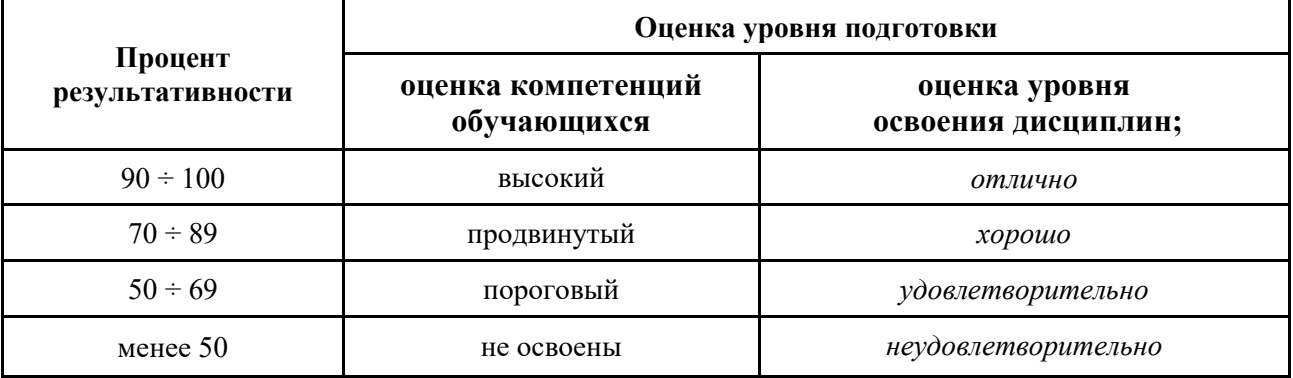

 $2.2$ Матрица оценок образовательных достижений обучающихся  $2.2.1.$ Оценка достижений обучающихся по результатам дифференцированного зачета  $\Gamma$ pynna

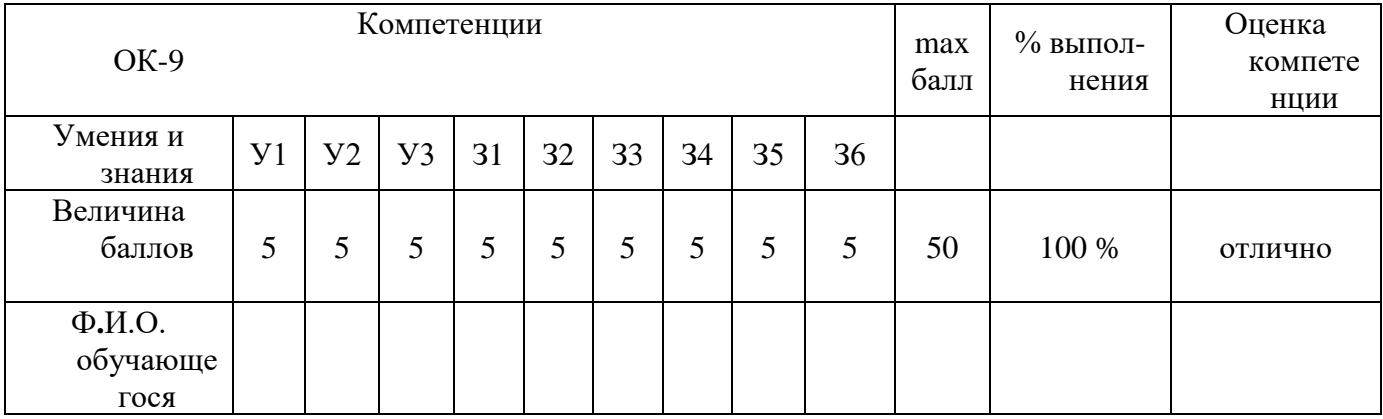

## 3. Типовые контрольные задания (вопросы) для промежуточной аттестации для формирования компетенций -ОК-9

#### 3.1. Типовые залания

Тест 1.1 «Информационная деятельность человека»

1. Кто или что является источником и приемником информации в следующей ситуации: Андрей собирается переходить перекресток, регулируемый светофором?

- а) Андрей источник, светофор приемник;
- б) Андрей приемник, светофор источник;
- в) иной ответ.

2. Кто или что является источником и приемником информации в следующей ситуации: Аня слушает прогноз погоды по радио?

- а) Аня источник, радио приемник;
- б) Аня приемник, радио источник;

### в) иной ответ.

Критерии оценивания

 $K = \frac{A}{R}K$  – коэффициент усвоения,  $A$  – число правильных ответов,  $P$  – общее число вопросов в тесте.

 $5 = 0.85 - 1$ 

 $4 = 0.7 - 0.84$ 

 $3 = 0.6 - 0.69$  $2 = 0.59$ 

Практическая работа

## Практическое занятие №1

Обработка текстовой информации в текстовом редакторе; изучение и работа с горячимиклавишами в текстовом редакторе; Форматирование текста в редакторе

Word.

Что осваивается и изучается?

Форматирование текста в текстовом редакторе Word.

Задание 1. Освойте основные приемы работы в текстовом редакторе Word

## Порядок выполнения работы

- Запустите программу MicrosoftWord, пользуясь меню Пуск/Программы/MicrosoftWord. На  $\mathbf{1}$ . экране появится окно программы Word. Изучите структуру и элементы окна. Для этого необходимо нажать комбинацию клавиш Shift-F1 и при помощи курсора выделяйте нужные элементы.
- $\mathcal{L}$ Сверните и разверните окно программы.
- Создайте новый документ и затем сверните и разверните окно документа.  $3.$
- $\overline{4}$ . Научитесь устанавливать и убирать панели инструментов и линейкупри помощи команды Вид ис помощью контекстного меню.
- $5<sub>1</sub>$ Установите Линейку и панели Стандартная и Форматирование.
- 6. Изучите содержимое строки состояния. Выключите и включите отображение строки состояния.
- Создайте новый документ. В заголовке окна программы появится имя нового документа. Теперь  $\tau$ в окне программы Wordoткрыто два документа: Создайте еще один новый документ. Научитесь переключаться между окнами документов и упорядочивать окна всех документов с помощью меню Окно.
- 8. Закройте окна всех документов.

Самостоятельная работа

## Самостоятельная работа№1

## Тема 1.1. Назначение, состав, основные характеристики организационной и компьютерной техники

Вид работы: краткосрочный проект Технические средства реализации информационных систем

Цель работы: отработать навыки самостоятельного решения поставленной проблемы, закрепление навыков подбора необходимой литературы и других источников информации, вычленять из них главное, систематизировать имеющийся материал, отработать навыки публичного выступления.

Общие указания к выполнению работы: собрать необходимую информацию по выбранной подтеме проекта, обобщить, выделить главное, сопроводить соответствующими иллюстрациями. Подготовить доклад.

Подтемы проекта (индивидуальное задание по выбору обучающегося): Классификация информационных систем. Классификация персональных компьютеров. Универсальные настольные ПК. Блокнотные компьютеры. Карманные ПК. Компьютеры-телефоны. Носимые персональные компьютеры. Специализированные ПК. Суперкомпьютеры. ЭЛТ-мониторы. ЖК-мониторы. Плазменные мониторы. Дигитайзеры. Цифровые камеры. Модем. Другая подтема предложенная обучающимся, связанная с темой проекта.

Форма отчетности и контроля: предоставление флеш-носителя с выполненной работой, публичное выступление, оценивание работы.

#### 3.2. Примерный перечень вопросов по закреплению теоретических знаний, умений и практических навыков, предусмотренных компетенциями (вопросы к дифф. зачету): Для промежуточной аттестации

## Вопросы к дифференцированному зачету

1. Информация. Единицы измерения количества информации.

2. Информационные процессы. Хранение, передача и обработка информации.

3. Основные этапы инсталляции программного обеспечения.

4. Управление как информационный процесс. Замкнутые и разомкнутые системы управления, назначение обратной связи.

5. Программы-архиваторы и их назначение.

6. Представление информации. Естественные и формальные языки. Двоичное кодирование информации.

7. Функциональная схема компьютера (основные устройства, их функции и взаимосвязь). Характеристики современных персональных компьютеров.

8. Устройство памяти компьютера. Носители информации (гибкие лиски, жесткие

диски, диски CD-ROM/R/RW, DVD и др.).

9. Программное обеспечение компьютера (системное и прикладное).

10. Назначение и состав операционной системы компьютера. Загрузка компьютера

11. Файловая система. Папки и файлы. Имя, тип, путь доступа к файлу.

12. Представление данных в памяти персонального компьютера (числа, символы, графика, звук).

13. Понятие модели. Материальные и информационные модели. Формализация как замена реального объекта его информационной моделью.

14. Модели объектов и процессов (графические, вербальные, табличные, математические и др.).

15. Понятие алгоритма. Свойства алгоритма. Исполнители алгоритмов (назначение, среда, режим работы, система команд). Компьютер как формальный исполнитель алгоритмов (программ).

16. Линейная алгоритмическая конструкция. Команда присваивания. Примеры.

17. Алгоритмическая структура «ветвление». Команда ветвления. Примеры полного и неполного ветвления.

18. Алгоритмическая структура «цикл». Циклы со счетчиком и циклы по условию. 19. Технология решения задач с помощью компьютера (моделирование, формализация, алгоритмизация, программирование). Показать на примере задачи (математической, физической или другой).

20. Программные средства и технологии обработки текстовой информации (текстовый редактор, текстовый процессор, редакционно-издательские системы).

21. Программные средства и технологии обработки числовой информации (электронные калькуляторы и электронные таблицы).

22. Компьютерные вирусы.

23. Компьютерная графика. Аппаратные средства (монитор, видеокарта, видеоадаптер, сканер и др.). Программные средства (растровые и векторные графические редакторы, средства деловой графики, программы анимации и др.).

24. Технология хранения, поиска и сортировки данных (базы данных, информационные системы). Табличные, иерархические и сетевые базы данных.

25. Локальные и глобальные компьютерные сети. Адресация в сетях.

26. Глобальная сеть Интернет и ее информационные сервисы (электронная почта, Всемирная паутина, файловые архивы и пр.). Поиск информации.

27. Основные этапы в информационном развитии общества. Основные черты информационного общества. Информатизация.

28. Этические и правовые аспекты информационной деятельности. Правовая охрана программ и данных. Защита информации.

#### **Критерии оценки устных ответов студентов на дифференцированном зачете:**

1. Оценка «отлично» (5 баллов) ставится студенту за правильный, полный и глубокий ответ на вопрос. Ответ студента на вопрос должен быть полным и развернутым, ни в коем случае не зачитываться дословно, содержать четкие формулировки всех определений, касающихся указанного вопроса, подтверждаться фактическими примерами. Такой ответ должен продемонстрировать знание студентом материала лекций, базового учебника и дополнительной литературы. Оценка «отлично» выставляется только при полных ответах на все основные и дополнительные вопросы.

2. Оценка «хорошо» (4 балла) ставится студенту за правильный и полный ответ на вопрос. Ответ студента на вопрос должен быть полным, ни в коем случае не зачитываться дословно, содержать четкие формулировки всех определений, непосредственно касающихся указанного вопроса, подтверждаться фактическими примерами. Такой ответ должен продемонстрировать знание студентом материала лекций и базового учебника. Оценка «хорошо» (4балла) выставляется только при правильных и полных ответах на все основные вопросы. Допускается неполный ответ по одному из дополнительных вопросов.

3. Оценка «удовлетворительно» (3 балла) ставится студенту за правильный, но не полный ответ на вопрос преподавателя или билета. Ответ студента на вопрос может быть не полным, содержать нечеткие формулировки определений, прямо касающихся указанного вопроса, неуверенно подтверждаться фактическими примерами. Он ни в коем случае не должен зачитываться дословно. Такой ответ демонстрирует знание студентом только материала лекций. Оценка «удовлетворительно» (3 балла) выставляется только при правильных, но неполных, частичных ответах на все основные вопросы. Допускается неправильный ответ по одному из дополнительных вопросов.

4. Оценка «неудовлетворительно» (0 баллов) ставится студенту за неправильный ответ на вопрос преподавателя или билета либо его отсутствие. Ответ студента на вопрос, в этом случае, содержит неправильные формулировки основных определений, прямо относящихся к вопросу, или студент вообще не может их дать, как и подтвердить свой ответ фактическими примерами. Такой ответ демонстрирует незнание студентом материала лекций, базового учебника и дополнительной литера.

## ЛИСТ ПЕРЕУТВЕРЖДЕНИЯ<br>РАБОЧЕЙ ПРОГРАММЫ УЧЕБНОЙ ДИСЦИПЛИНЫ

Рабочая программа дисциплины ОП.10 «Информационные технологии в профессиональной деятельности»

одобрена на 2021/2022 учебный год.

Протокол № 1 заседания кафедры от «30» августа 2021г. Benymunt преподаватель Доселеев (Длексеев Д.V.)

Рабочая программа дисциплины ОП.10 «Информационные технологии в профессиональной деятельности»

одобрена на 2021 /20 23 учебный год.

Рабочая программа дисциплины ОП.08 «Информационные технологии в профессиональной деятельности»

одобрена на 20 23/20 ДУ учебный год.

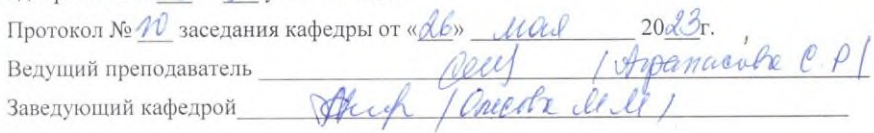

Рабочая программа дисциплины ОП.10 «Информационные технологии в профессиональной деятельности»

одобрена на 20 /20 учебный год.

Протокол № заседания кафедры от « » 20 г.

Ведущий преподаватель

Заведующий кафедрой